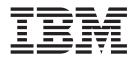

IBM XIV Storage System Software

# Host System Attachment Guide for AIX 1.0.2.0

#### Note:

Before using this information and the product it supports, read the general information in "Notices" on page 5.

#### Third Edition (2009)

The following paragraph does not apply to any country (or region) where such provisions are inconsistent with local law.

INTERNATIONAL BUSINESS MACHINES CORPORATION PROVIDES THIS PUBLICATION "AS IS" WITHOUT WARRANTY OF ANY KIND, EITHER EXPRESS OR IMPLIED, INCLUDING, BUT NOT LIMITED TO, THE IMPLIED WARRANTIES OF MERCHANTABILITY OR FITNESS FOR A PARTICULAR PURPOSE. Some states (or regions) do not allow disclaimer of express or implied warranties in certain transactions; therefore, this statement may not apply to you.

Order publications through your IBM representative or the IBM branch office serving your locality.

#### © Copyright International Business Machines Corporation 2009.

US Government Users Restricted Rights – Use, duplication or disclosure restricted by GSA ADP Schedule Contract with IBM Corp.

# Host System Attachment Guide for AIX

The 1.0.2.0 version of the Host System Attachment for AIX is available for installation or upgrade. It is the only version that is supported by IBM XIV.

Note: Do not install previous versions of this package.

# **Standard IBM Installation**

The Host System Attachment for AIX is an IBM standard package: disk.fcp.2810.rte 1.0.2.0

You can install it via:

- Smitty install
- Invoking geninstall
- Directly, via the installp command

The XIV package depends on AIX fixes that must be installed prior to the installation. In addition, the IBM XIV installation package has to be configured, also prior to the installation. And the XIV package performs an important post-install function.

For these reasons, be sure to follow the detailed installation procedure described in the section 'Detailed Installation Procedure' below.

### Installation and upgrade

Use this package for a clean installation or to upgrade from previous versions. IBM supports a connection by AIX hosts to IBM XIV Storage System only when this package is installed.

Connections between AIX hosts to IBM XIV Storage System are supported only when this package is installed.

#### Removing this package

This package can be removed, if support for connection to IBM-XIV Storage System is no longer required, though there is no requirement to do so. To remove the installed package:

- 1. Upgrade to this version.
- 2. Remove the installed package.
- 3. Reboot immediately after a successful removal.

#### Installing previous versions

Do not install previous versions of this package. Installing previous versions may cause problems which could render your server unbootable.

# **Removal of customized parameters**

When being installed, the package removes any customized parameters for AIX hdisk devices corresponding to XIV disks.

## **Configuration decision - load balancing**

#### round\_robin

By default, the package configures multipathing to work in a round\_robin mode with queue depth of 1. Currently, queue depth must be 1 if you are multipathing in round\_robin mode. The limitation of queue\_depth=1 in round\_robin mode for XIV devices will be removed in a future version of AIX.

#### failover\_only

As setting the queue depth to 1 may incur a performance penalty, you may alter the multipathing mode to failover\_only and use a higher queue depth, such as 32.

**Note:** If you choose failover\_only, then only one path will be used for any given hdisk.

#### Setting environment variables

To make failover\_only algorithm and a given queue depth the default, set the following environment variables prior to package installation to: export XIV\_DEF\_ALGO=failover\_only export XIV\_DEF\_QD=32 (or another value)

# **Required eFix**

The package installation requires certain IBM eFix to be installed prior to its installation. Please see the following table.

| AIX version              | Required patch            |
|--------------------------|---------------------------|
| AIX 5.3 TL7 and previous | Not supported             |
| AIX 5.3 TL7              | IZ28969                   |
| AIX 5.3 TL8              | IZ28970                   |
| AIX 5.3 TL9              | IZ28047                   |
| AIX 5.3 TL9 and later    | iFIX/APAR is not required |
| AIX 6.1 TL0              | IZ28002                   |
| AIX 6.1 TL1              | IZ28004                   |
| AIX 6.1 TL2              | IZ28079                   |
| AIX 6.1 TL2 and later    | iFIX/APAR is not required |

# A detailed installation procedure

- Check whether you have a regular AIX fix package installed for the 2810. instfix -iv | grep "2810 round".
  - If you have a regular fix package installed, go to step 6 below.
  - If you do not have a regular fix package installed, proceed to step 2.

- 2. Download either a regular fix (according to the table above) or the latest service pack.
- Check whether you have an eFIX for XIV installed emgr -1 | grep XIV.
  - If you don't have an eFIX for XIV installed, go to step 5 below.
  - If you do have an eFIX for XIV installed, note the eFIX ID and proceed to step 4.
- Remove the eFIX with emgr -r -L (use the eFIX ID you got at step 3 above).
  \*\*\* Do NOT reboot\*\*\*.
- eFIX installation.
  Install the downloaded regular fix or a full service pack.
  Be sure installation is successful.
  \*\*\* Do NOT reboot \*\*\*.
- XIV package installation. Install the XIV package.
   Reboot immediately after the successful XIV package installation.

# Following the installation

Following the package installation and reboot, XIV Fibre Channel disks are multipathed and seen as:

IBM 2810XIV Fibre Channel Disks.

LUN 0 (if a real volume is not assigned to it) is not multipathed and is seen as: IBM 2810XIV-LUN-0 Fibre Channel Array Controller.

This is a correct and supported configuration.

If XIV disks are seen as

MPIO Other FC SCSI Disk Drive ,

it means that the XIV package is not installed and you got some built-in AIX multipathing support for XIV introduced in AIX service packs released in August 2008 (for example, AIX 6.1 TL2).

Such a configuration is not supported by IBM XIV. IBM supports a connection by AIX hosts to IBM-XIV Storage System only when this package is installed.

# Notices

This information was developed for products and services offered in the U.S.A.

IBM<sup>®</sup> may not offer the products, services, or features discussed in this document in other countries. Consult your local IBM representative for information on the products and services currently available in your area. Any reference to an IBM product, program, or service is not intended to state or imply that only that IBM product, program, or service may be used. Any functionally equivalent product, program, or service that does not infringe any IBM intellectual property right may be used instead. However, it is the user's responsibility to evaluate and verify the operation of any non-IBM product, program, or service.

IBM may have patents or pending patent applications covering subject matter described in this document. The furnishing of this document does not give you any license to these patents. You can send license inquiries, in writing, to:

IBM Director of Licensing IBM Corporation North Castle Drive Armonk, NY 10504-1785 U.S.A.

The following paragraph does not apply to the United Kingdom or any other country where such provisions are inconsistent with local law: INTERNATIONAL BUSINESS MACHINES CORPORATION PROVIDES THIS PUBLICATIONS "AS IS" WITHOUT WARRANTY OF ANY KIND, EITHER EXPRESS OR IMPLIED, INCLUDING, BUT NOT LIMITED TO, THE IMPLIED WARRANTIES OF NON-INFRINGEMENT, MERCHANTABILITY OR FITNESS FOR A PARTICULAR PURPOSE. Some states do not allow disclaimer of express or implied warranties in certain transactions, therefore, this statement may not apply to you.

This information could include technical inaccuracies or typographical errors. Changes are periodically made to the information herein; these changes will be incorporated in new editions of the publications. IBM may make improvements and/or changes in the product(s) and/or program(s) described in this publication at any time without notice.

Any references in this information to non-IBM Web sites are provided for convenience only and do not in any manner serve as an endorsement of those Web sites. The materials at those Web sites are not part of the materials for this IBM product and use of those Web sites is at your own risk.

IBM may use or distribute any of the information you supply in any way it believes appropriate without incurring any obligation to you.

# IBM

Part Number: GC27-2258-00

U.S.A